## Gaia – ESA's billion star telescope

Gaia is an unmanned space observatory of the European Space Agency (ESA) designed for astrometry. The mission aims to compile a 3D space catalogue of approximately 1 billion astronomical objects (approximately 1% of the Milky Way population) brighter than 20 G magnitudes, where G is the Gaia magnitude passband between about 400 and 1000 nanometres light wavelengths. Successor to the Hipparcos mission, it is part of ESA's Horizon 2000 Plus long-term scientific program. Gaia will monitor each of its target stars about 70 times over a period of five years.

Gaia will create a precise three-dimensional map of stars throughout the Milky Way and map their motions, which encode the origin and subsequent evolution of the Milky Way. The spectrophotometric measurements will provide the detailed physical properties of each star observed, characterising their luminosity, effective temperature, gravity and elemental composition. This massive stellar census will provide the basic observational data to tackle a wide range of important questions related to the origin, structure and evolutionary history of our galaxy. Large numbers of quasars, galaxies, extrasolar planets and Solar System bodies will be measured at the same time.

Gaia was launched on 19 December 2013 by Arianespace using a Soyuz ST-B/Fregat-MT rocket flying from Kourou in French Guiana. The spacecraft will be operated in a Lissajous orbit around the Sun–Earth L2 Lagrangian point.

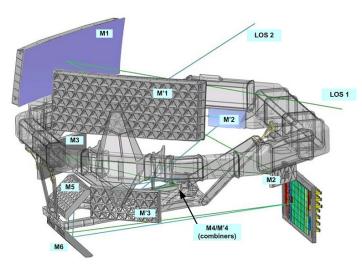

Telescopes:

M1, M2 and M3: Mirrors of telescope 1

M'1, M'2 and M'3: Mirrors of telescope 2

The optical path of both telescopes is composed of six reflectors (M1-M6), two of which are common (M5-M6). The entrance pupil of each telescope is 1.45 m x 0.5 m<sup>2</sup> and the focal length is 35 m. The payload module features a common focal plane shared by both telescopes.

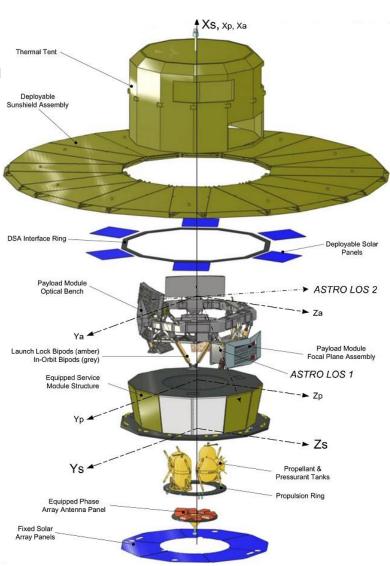

Dimensions:  $10.2 \text{ m} \times 4.0 \text{ m}$ 

A Product of *Yogi's Workshop*Idiosyncratic Carpentry &
Shade Tree Engineering

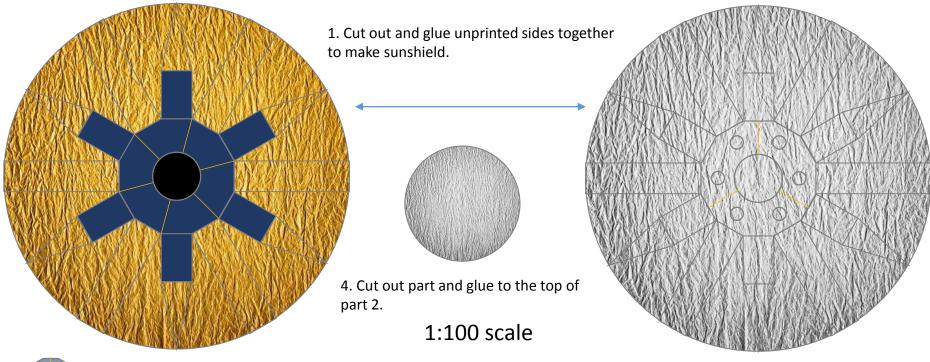

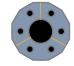

5. Cut out parts, roll the band into a ring and glue. Glue the "circle" to the band, then glue the completed assembly to the center bottom (gold side) of the sunshield.

## GAIA – ESA billion star telescope

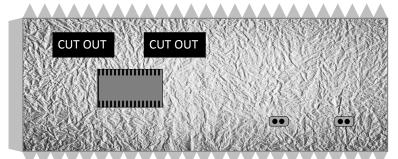

2. Cut out part, cut out black openings, then roll into a cylinder and glue using the tab. After inserting part 3, fold down the tabs and glue the assembly to the gray side of the sunshield. Copyright 2014 – John Jogerst. Not for commercial use; for personal or educational use only.

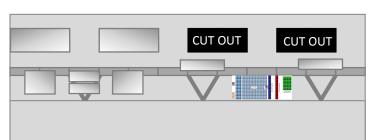

3. Cut out part, cut out black openings, then roll into a cylinder. Slip inside part 2, lining up the openings and glue in place.

A Product of Yogi's Workshop Idiosyncratic Carpentry & Shade Tree Engineering

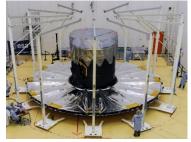

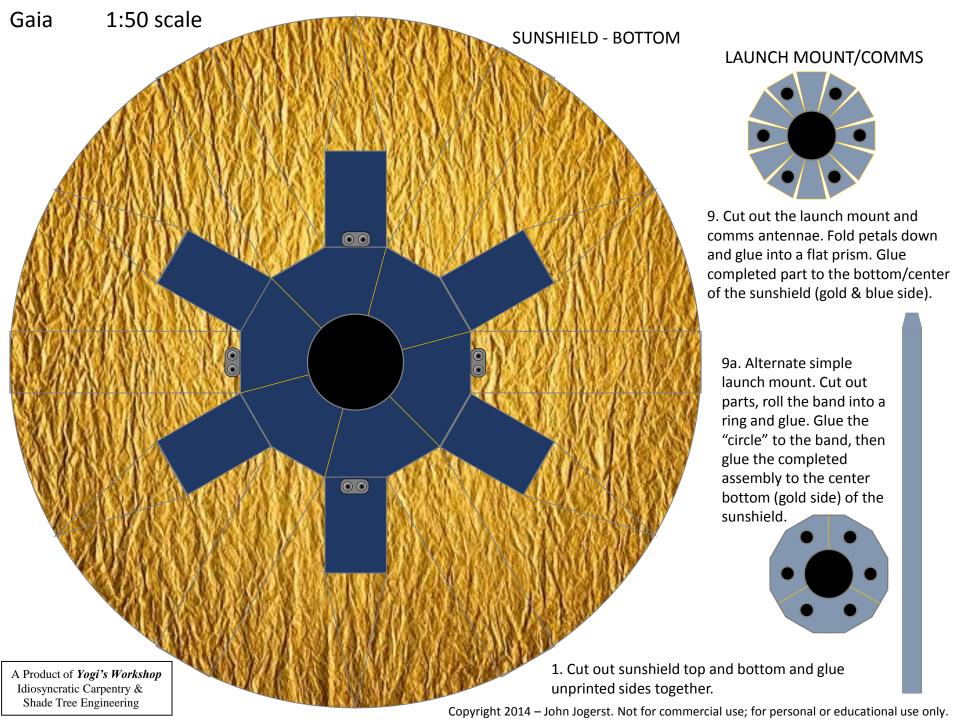

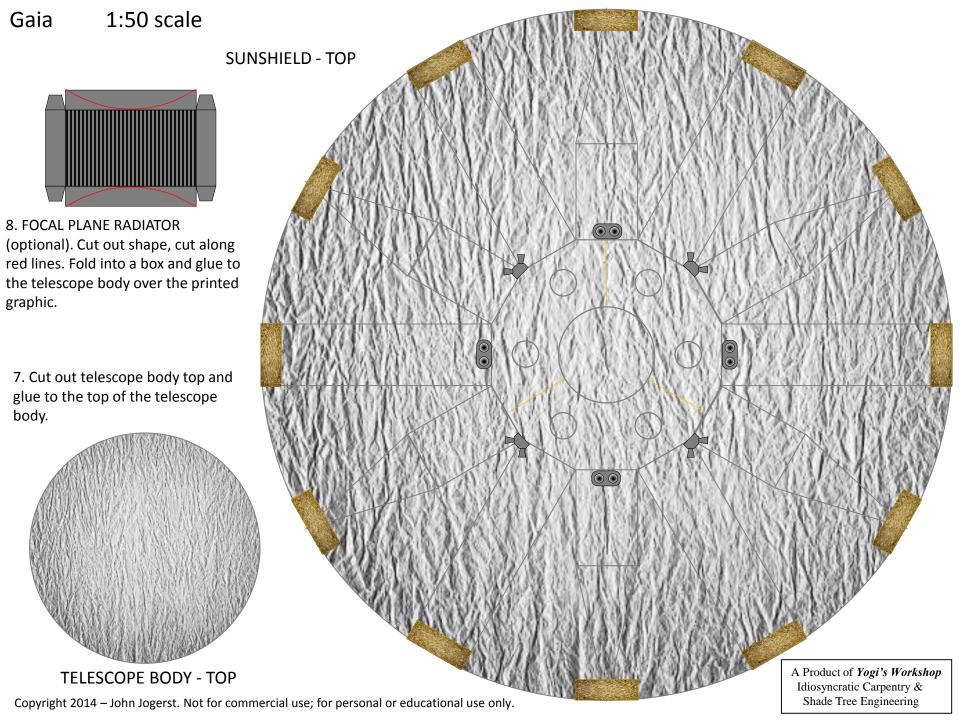

Gaia

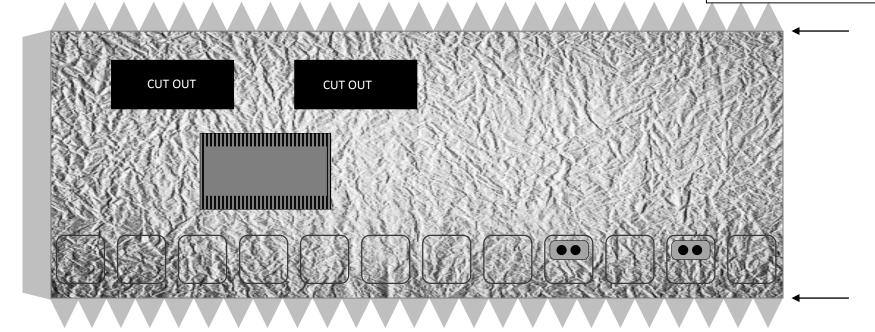

- 2. Cut out telescope exterior and cut out the two apertures. Roll into a cylinder and glue using the tab.
- 3. Cut out telescope interior and cut out the two apertures. Roll into a cylinder, printed side in, and glue inside the exterior lining up the aperture cut outs. If building the detailed optical bench, replace this part with an equally sized piece of black paper. Glue the paper inside the body exterior and cut out the apertures.

## TELESCOPE BODY – INTERIOR (SIMPLIFIED – OPTICAL BENCH PARTS NOT REQUIRED)

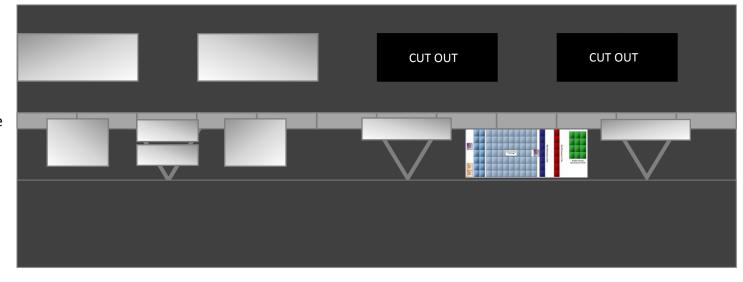

Copyright 2014 – John Jogerst. Not for commercial use; for personal or educational use only.

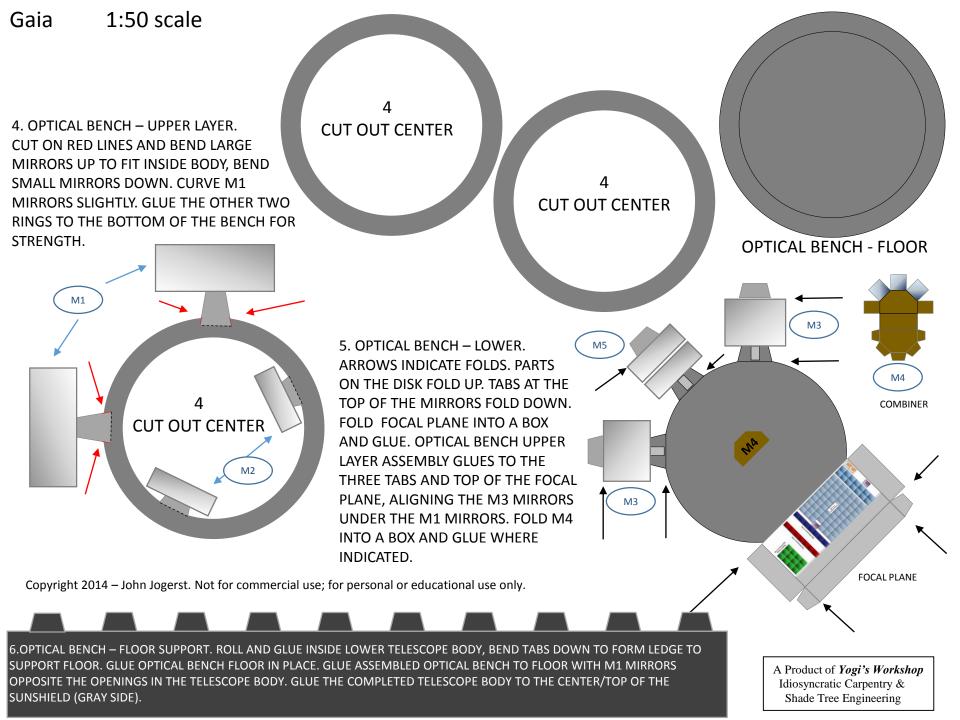